Министерство образования и науки Курской области Областное бюджетное учреждение дополнительного образования «Областной центр развития творчества детей и юношества»

Принята на заседании педагогического совета or 5x aujune 2023 г.  $\mathcal{D}$ Протокол №

Утверждаю Ио директора ОБУДО «ОЦРТДиЮ» Миронова И.Н. 2023 г. Merca Приказ от «655 99 **No<sup>p</sup>ron** M.H.  $\begin{array}{c} 0.44 \\ 0.011 \\ 1.1 \end{array}$ 

# ДОПОЛНИТЕЛЬНАЯ ОБЩЕРАЗВИВАЮЩАЯ ПРОГРАММА

технической направленности «Основы 3D-моделирования» (стартовый уровень)

Возраст обучающихся: 7 - 9 лет Срок реализации: 1 год (216 часов)

> Автор-составитель: Валиев Кирилл Викторович, педагог дополнительного образования

г. Курск, 2023 г.

### **I. Комплекс основных характеристик программы**

### **1. Пояснительная записка**

### **Нормативно-правовая база:**

‒ Федеральный закон РФ от 29.12.2012 № 273-ФЗ (ред. от 31.07.2020 г.) «Об образовании в Российской Федерации» (с изм. и доп., вступ. в силу с 01.08.2020);

‒ Федеральный закон РФ от 14.04.2021 № 127-ФЗ «О внесении изменений в Федеральный закон «О физической культуре и спорте в Российской Федерации» и «Федеральный закон «Об образовании в Российской Федерации»;

‒ Стратегия развития воспитания в Российской Федерации до 2025 года, утвержденной распоряжением Правительства РФ от 29.05.2015 № 996-р;

‒ Концепция развития дополнительного образования детей до 2030 года, утвержденной распоряжением Правительства РФ от 31.03.2022 г. № 678-р;

‒ Приказ Министерства образования и науки Российской Федерации от 23.08.2017 № 816 «Об утверждении Порядка применения организациями, осуществляющими образовательную деятельность электронного обучения, дистанционных образовательных технологий при реализации образовательных программ»;

‒ Приказ Министерства просвещения Российской Федерации от 03.09.2019 г.№ 467 «Об утверждении Целевой модели развития региональных систем дополнительного образования»;

‒ Приказ Министерства труда и социальной защиты Российской Федерации от 22.09.2021 г. № 4652н «Об утверждении профессионального стандарта «Педагог дополнительного образования детей и взрослых»;

‒ Приказ Министерства просвещения Российской Федерации от 27.07.2022 г № 629 «Об утверждении Порядка организации и осуществления образовательной деятельности по дополнительным общеобразовательным программам»;

‒ Письмо Министерства образования и науки РФ от 18.11.2015 г. № 09- 3242 «О направлении методических рекомендаций по проектированию дополнительных общеразвивающих программ (включая разноуровневые программы) разработанные Минобрнауки Росси совместно с ГАОУ ВО «Московский государственный педагогический университет», ФГАУ «Федеральный институт развития образования», АНО ДПО «Открытое образование»;

‒ Постановление Правительства РФ «Об утверждении санитарных правил СП 2.4.3648-20 «Санитарно-эпидемиологические требования к организациям воспитания и обучения, отдыха и оздоровления детей и молодежи» от 28.09.2020 г. N<sup>o</sup> 28»:

‒ Постановление Правительства РФ «Об утверждении санитарных правил и норм СанПиН 1.2.3685-21 «Гигиенические нормативы и требования к обеспечению безопасности и (или) безвредности для человека факторов среды обитания» от 28.01.2021 г. № 2»;

Закон Курской области от 09.12.2013 №121-ЗКО «Об образовании в Курской области»;

‒ Приказ от Министерства образования и науки Курской области №1-54 от 17.01.2023 г. «О внедрении единых подходов и требований к проектированию, реализации и оценке эффективности дополнительных общеобразовательных программ»;

‒ Устав ОБУДО «ОЦРТДиЮ», или иные локальные нормативные акты Центра, регламентирующие организацию образовательной деятельности;

‒ Положение о дополнительных общеразвивающих программах областного бюджетного учреждения дополнительного образования «Областной центр развития творчества детей и юношества».

**Направленность программы:** техническая.

**Актуальность программы:** Актуальность программы обусловлена тем, что в настоящий момент в мире развиваются нано-технологии, электроника, механика. Это новый этап в развитии общества. Очевидно, что он требует своевременного образования, обеспечивающего базу для естественного и осмысленного использования соответствующих устройств и технологий, профессиональной ориентации и обеспечения непрерывного образовательного процесса. Актуальность программы заключается в том, что она способствует формированию целостной картины мира у детей, позволяет им определить свое место в мире для его деятельностного изменения. Решающее значение имеет способность к пространственному воображению.

**Отличительные особенности программы:** в основе развивающего обучения лежит способность к продуктивному творческому воображению и мышлению. Инициатива каждого помогает продуктивно преобразовать индивидуальную работу в групповой проект. По мере накопления знаний и практических умений по моделированию педагог привлекает учащихся самостоятельно проводить анализ моделей, участвовать в проектной деятельности и защите своих проектов.

#### **Уровень программы:** стартовый.

**Адресат программы:** программа ориентирована на дополнительное образование обучающихся младшего школьного возраста (7-9 лет), занимающихся в детском технопарке «Кванториум». Программа служит для изучения принципа твердотельного моделирования, аддитивных технологий, FDM печати.

Детский возраст требует особого внимания. В этом возрасте ребенок очень подвижен, любознателен, он, находясь среди взрослых и детей, активно знакомится с окружающей средой. Основной формой развития является игра.

3

Характерные особенности:

- ‒ высокий уровень активности, лучшая награда похвала;
- ‒ желание научиться различать, что такое хорошо и что такое плохо;
- ‒ стремление получить время на самостоятельные занятия;
- ‒ неумение долго концентрировать свое внимание на чем-либо одном;
- ‒ формирование целеустремленности, или самоуверенности, или агрессии;
- любознательность, подвижность, конкретность мышления;
- ‒ высокий авторитет старшего товарища.

**Объем и срок освоения программы:** общее количество часов – 216. Программа реализуется 1 год в течение 2023-2024 учебного года.

**Режим занятий:** занятия 3 раза в неделю по 2 академических часа. Структура двухчасового занятия:

45 минут – рабочая часть,

10 минут – перерыв (отдых),

45 минут – рабочая часть.

**Форма обучения:** очная.

**Язык обучения:** русский.

**Формы проведения занятий:** групповая.

**Особенности организации образовательного процесса:** традиционная форма реализации программы, так как занятия проходят в рамках одного учреждения.

#### **2. Цель и задачи программы**

**Цель –** формирование и развитие у обучающихся интеллектуальных и практических компетенций в области создания пространственных моделей.

#### **Задачи:**

#### *Образовательные:*

 познакомить с передовыми достижениями и тенденциями в развитии науки и техники;

 познакомить с особенностями работы в программе TinkerCad и Компас-3D;

 научить работе на 3D принтере, освоить приемы и способы конструирования целых объектов из частей.

#### *Развивающие:*

развивать творческую инициативу и самостоятельность;

 развивать техническое, объемное, пространственное, логическое и креативное мышление;

развивать навыки самостоятельной работы;

развить моторику, логическое мышление, изобретательность;

 развивать психофизиологические качества обучающихся: память, внимание, способность логически мыслить, анализировать, концентрировать внимание на главном.

#### *Воспитательные:*

формировать творческое отношение по выполняемой работе;

 воспитывать настойчивость и стремление к достижению поставленной цели;

воспитывать умение работать в коллективе.

### **3. Планируемые результаты**

В соответствии с поставленными целями и задачами образовательной программы после освоения содержания программы ожидаются следующие результаты:

#### **Знать:**

правила по охране труда;

направления развития современных технологий творчества;

способы соединения и крепежа деталей;

физические и химические свойства пластика;

способы и приемы моделирования;

 правила работы в программе TinkerCad, Компас 3D, работы с 3Dпринтером.

#### **Уметь:**

создавать из пластика изделия различной сложности и композиции;

 выполнять полностью цикл создания трёхмерного моделирования 3Dручкой на заданную тему, от обработки темы до совмещения различных моделей;

работать в программе TinkerCad, Компас 3D, на 3D-принтере.

#### **Владеть:**

навыками самостоятельности в выполнении изучаемого материала;

навыками работы в группе;

 навыками корректировки своей деятельности в соответствии с заданиями и замечаниями педагога;

 первоначальными навыками самоанализа, необходимыми для оценки собственной работы и работы других;

навыками коллективной работы;

способами творческого и логического мышления.

### **4. Содержание программы**

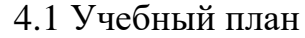

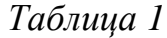

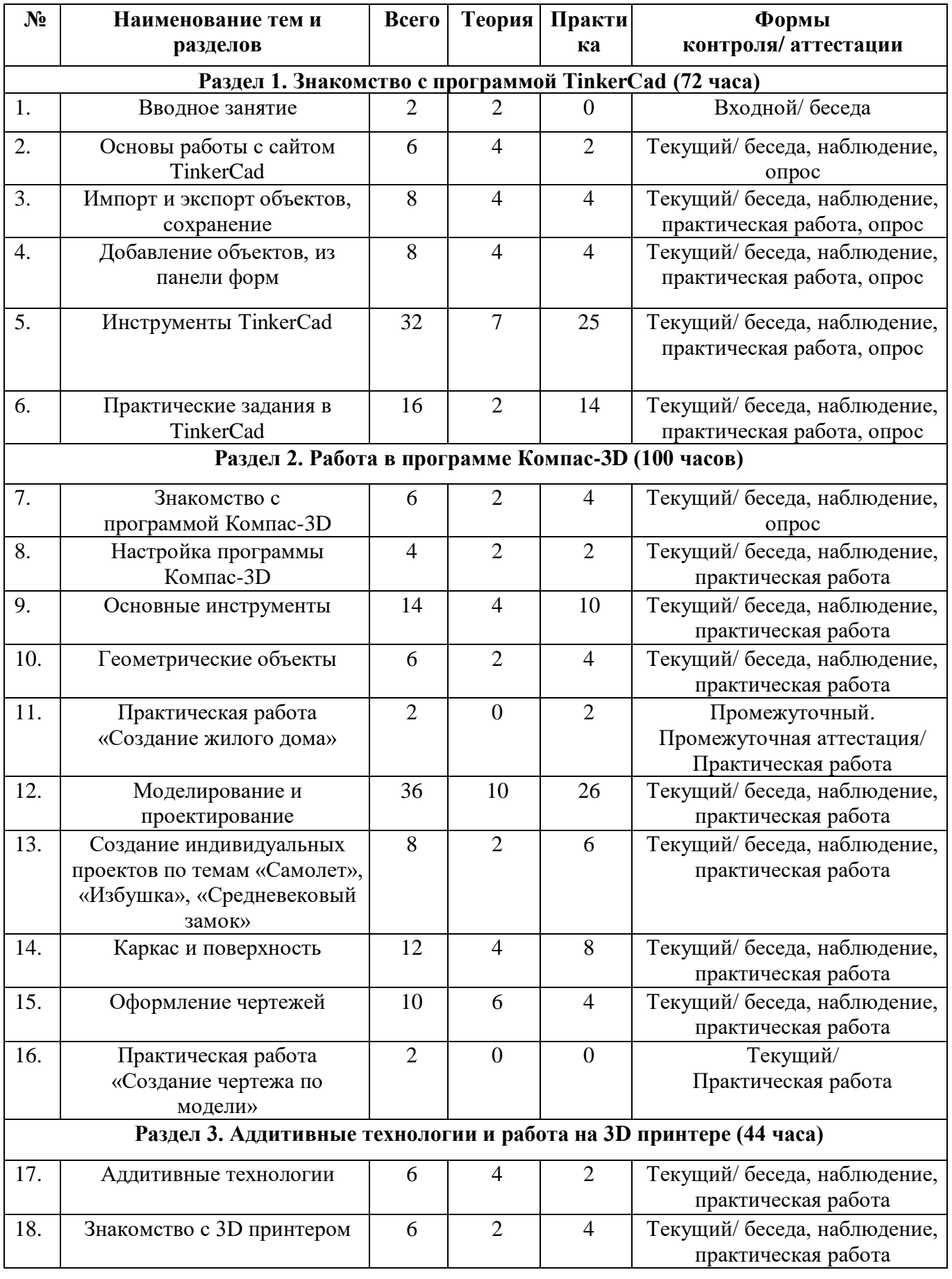

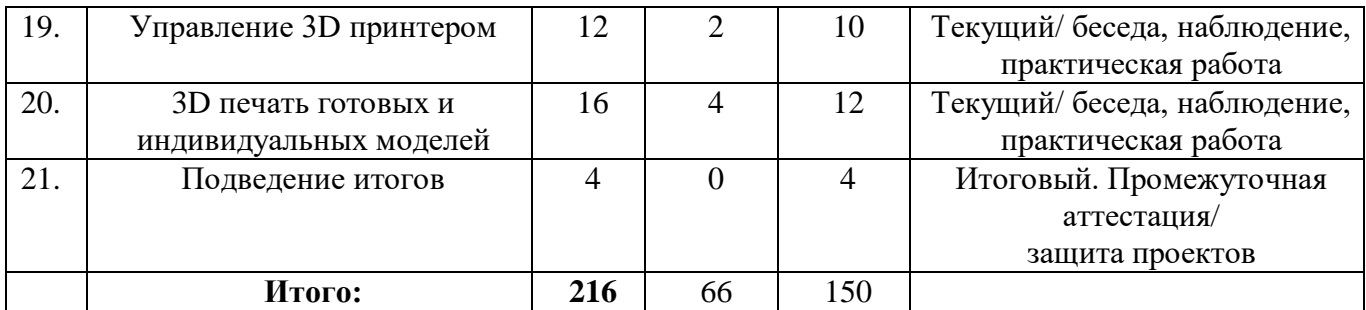

#### **4.2 Содержание учебного плана**

#### **Раздел 1. Знакомство с программой TinkerCad (72 часа)**

*Теория:* инструктаж по охране труда, история создания 3D технологии, организация рабочего места. Геометрическая основа строения формы предметов. Главное меню. Учетная запись. Геометрические преобразования. Представление физического тела. Программное обеспечение для 3D-моделирования. 3D-графика на персональных компьютерах. Основы работы с сайтом TinkerCad. Импорт и экспорт объектов, сохранение, добавление объектов, из панели форм. Инструменты TinkerCad.

*Практика*: Работа с основными инструментами. Основные принципы композиции. Параметры и виды сохранений. Выполнение практических работ – «Небоскреб», «Космобаза». Создание учетной записи, пароля, создание именной папки на рабочем столе. Принцип входа на сайт. Трехмерное моделирование. Работа с ПО.

Формы проведения занятий: беседа, тестирование, практическая работа.

Форма контроля: входной, текущий.

#### **Раздел 2. Работа в программе Компас-3D (100 часов)**

*Теория:* Элементы КОМПАС-3D. Основные понятия и термины. Интерфейс программы. Заголовок программного окна и Главное меню. Инструментальная панель. Геометрические объекты. Инструменты эскиза. Дерево операций. Параметры сохранения.

*Практика:* Объемные фигуры, трехмерная система координат. Настройка темы КОМПАС-3D. Работа с файлами. Создание папки на рабочем столе. Создание видов в чертеже. Круг, квадрат, треугольник, трапеция, параллелепипед, отрезок, многоугольник, эллипс. Операция «Удаление части объекта». Выполнение практической работы «Создание жилого дома». Выполнение кейсов (проектов) по темам «Самолет», «Избушка», «Средневековый замок», «Создание чертежа по модели». Защита кейсов (проектов).

Формы проведения занятий: беседа, практическая работа.

Форма контроля: текущий, промежуточный (промежуточная аттестация).

#### **Раздел 3. Аддитивные технологии и управление 3D-принтером (44 часа)**

*Теория:* Аддитивная технология. Технология послойного наплавления пластика (FDM/FFF). 3D-принтер. Кинематика. Материал для печати. Инструктаж по охране труда. Подготовка моделей к печати. Работа в слайсере.

*Практика:* 3D-принтер, кинематика, управление. Устройство и подготовка принтера. Анализ модели. Печать тестовой модели. Защита кейсов по темам: «Автомобиль», «Робот будущего», «Космический корабль». Обобщение.

Формы проведения занятий: беседа, тестирование, практическая работа решение кейсов.

Форма контроля: текущий, итоговый (промежуточная аттестация).

#### **II. Комплекс организационно-педагогических условий**

### **5. Календарный учебный график объединения**

**Год обучения, Дата начала**  Год обучения, номер группы начала **номер группы** праздничные<br>дни ой аттестации **праздничные**  промежуточн **ой аттестации учебных дней промежуточн Количество**  Количество **Количество**  Количество **Количество**  проведения **проведения**  Количество **окончания**  Нерабочие **Нерабочие**  окончания **учебных недель учебных часов Группа занятий занятий Режим занятий Сроки № п/п** Дата **Дата**   $1. \quad N_21 \quad 1 \quad 01.09.23$ 31.05.24 г. 36 108 216 3 раза в 04.11.23 Декабрь неделю по 2 01.01- Май г. академических 08.01, часа 23.02 08.03, 01.05, 09.05

#### **6. Оценочные материалы**

Основные техники, обеспечивающие эффективную обратную связь преподавателя с учениками, позволяют проводить мониторинг формирования компетенций/навыков критического и креативного мышления и решения проблем.

Оценочные материалы прилагаются в виде тестирования, бесед, практических работ, защиты результатов кейса. В таблице 3 отражается перечень диагностических методик, позволяющих определить достижения обучающимися планируемых результатов программы.

**Ссылки на используемые оценочные материалы**

*Таблица 3*

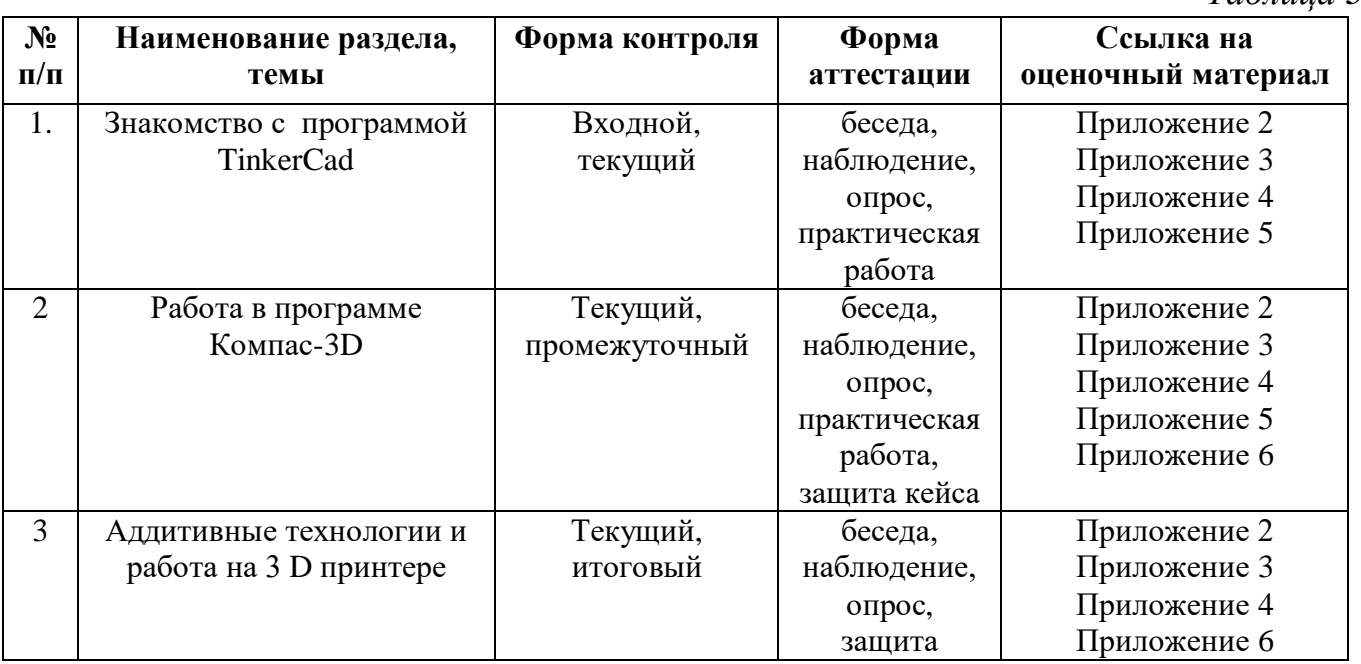

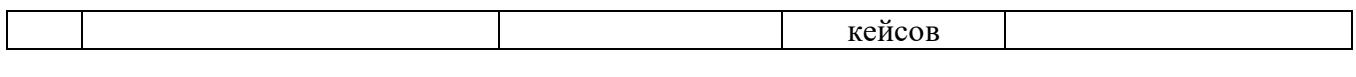

### **7. Формы аттестации**

Образовательная программа предусматривает следующие формы контроля:

 входной, который проводится перед началом работы и предназначен для закрепления знаний, умений и навыков по пройденным темам;

 текущий, проводимый в ходе учебного занятия и закрепляющий знания по данной теме;

 промежуточный, проводится в виде промежуточной аттестации для определения освоения программного материала в середине учебного года;

 итоговый, проводится в виде промежуточной аттестации после завершения всей дополнительной общеразвивающей программы.

Формы контроля и оценочные средства образовательных результатов:

входной контроль: беседа;

текущий контроль: беседа, наблюдение, практическая работа, опрос;

промежуточный контроль: практическая работа;

итоговый: защита кейса.

Результаты аттестации показывают уровни освоения дополнительных общеразвивающих программ:

минимальный уровень;

базовый уровень;

высокий уровень.

Характеристика уровней:

 минимальный уровень – обучающийся не выполнил дополнительную общеразвивающую программу, нерегулярно посещал занятия.

 базовый уровень – обучающийся стабильно занимается, регулярно посещает занятия, выполняет дополнительную общеразвивающую программу.

 высокий уровень – обучающийся проявляет устойчивый интерес к занятиям, показывает положительную динамику развития способностей, проявляет инициативу и творчество, демонстрирует достижения.

В конце программы проводится промежуточная аттестация и мониторинг результатов и достижений. Результаты аттестации оформляются протоколом (приложение 7).

#### **8. Методические материалы**

Современные педагогические технологии:

здоровьесберегающие технологии;

- информационно-коммуникационные технологии;
- технология критического мышления;

кейс-технология;

технология интегрированного обучения.

В процессе реализации программы применяется ряд методов и приёмов:

 наглядно-образный метод (наглядные пособия, обучающие и сюжетные иллюстрации, видеоматериалы, показ педагога);

словесный метод (рассказ, объяснение, беседа);

практический метод (выполнение упражнений, развивающих заданий);

 репродуктивный метод (объяснение нового материала на основе изученного);

 метод формирования интереса к учению (игра, создание ситуаций успеха, занимательные материалы);

метод контроля и самоконтроля;

 методы убеждение, поощрение, поручение, стимулирование, мотивация, создание ситуации успеха.

На занятиях могут использоваться элементы и различные комбинации методов и приемов обучения по выбору педагога.

Особенности и формы организации образовательного процесса: групповая с использования дистанционных технологий и электронного обучения через платформу «Сферум» при необходимости.

Алгоритм учебного занятия:

1. Организационный этап.

2. Постановка цели и задач занятия. Мотивация учебной деятельности обучающихся.

3. Актуализация знаний и умений.

4. Первичное усвоения новых знаний.

5. Перерыв (отдых).

6. Первичная проверка понимания.

7. Первичное закрепление.

8. Рефлексия.

### **Дидактические материалы**

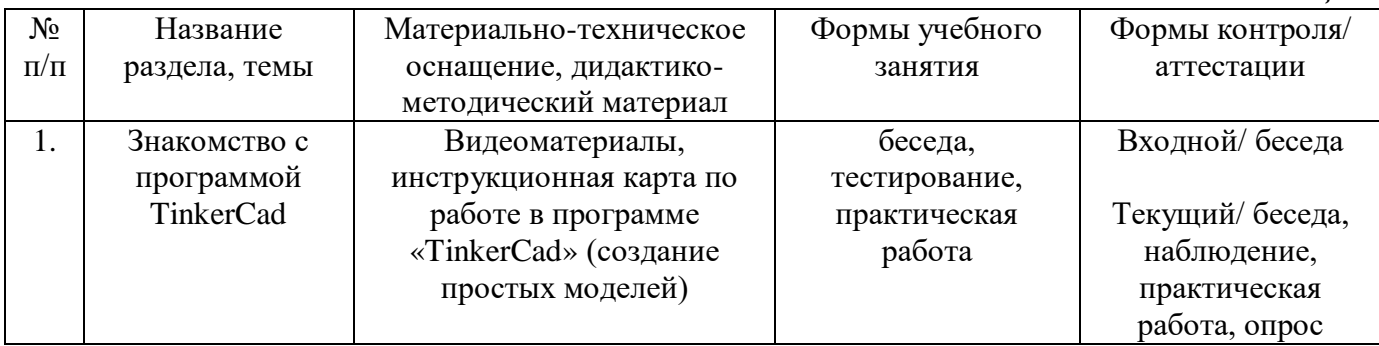

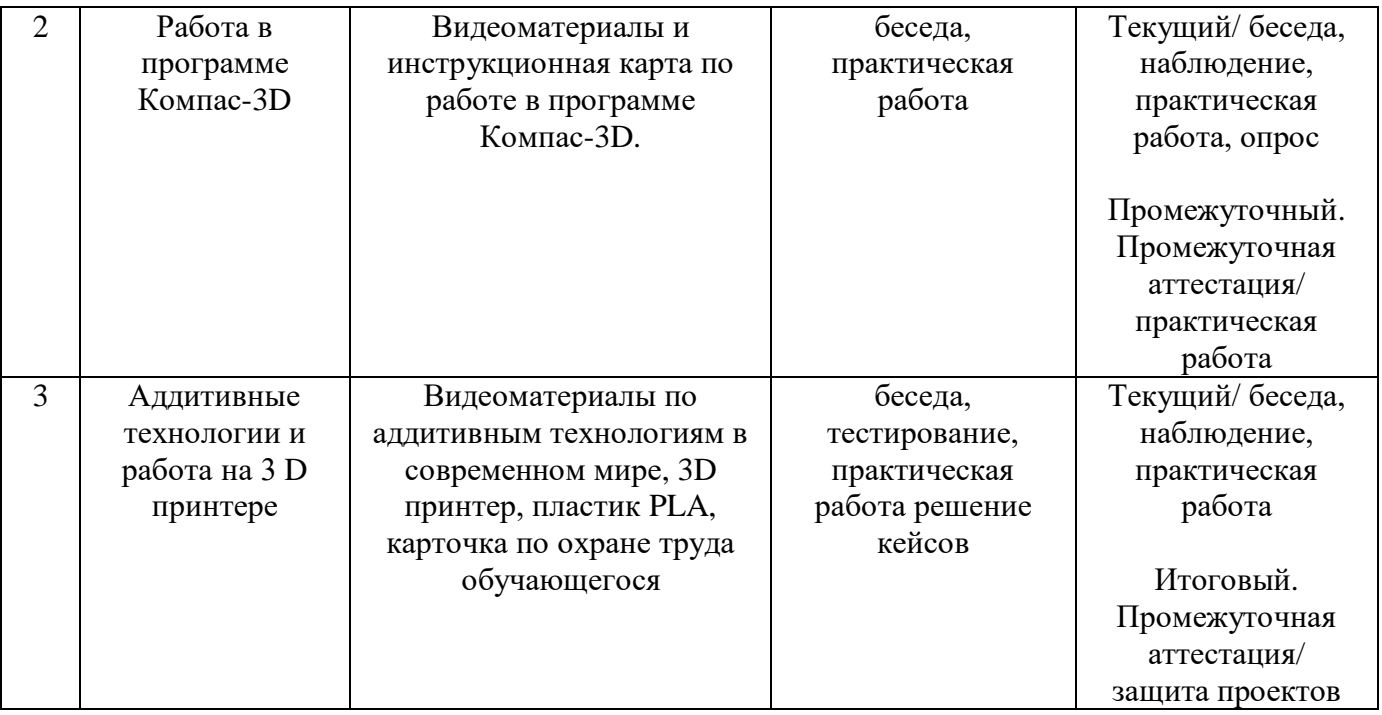

## **9. Условия реализации программы**

Материально-техническое оснащение: Кабинет. Для занятий используется просторное светлое помещение, отвечающее санитарно-техническим нормам. Помещение сухое, с естественным доступом воздуха, легко проветриваемое, с достаточным дневным и искусственным освещением. Кабинет эстетически оформлен, правильно организованы учебные места для детей. Кабинет 9 (48,2 м2). Мебель: столы – 9 шт. Стулья – 16 шт. Интерактивная панель; Персональный компьютер с дискретной видеокартой и PCI сетевой платой (моноблоки 23.8" HP – fo162 ur [8TY28EA]) – 16 шт.; 3D-принтеры: Maestro Piccolo – 9шт.; Anycubik Photon S – 1 шт.; пластик : PLA, АВS, PET-G, Wood PLA, Bronse PLA, TPU; жидкая смола LCD; клей для FDM печати.

Информационное обеспечение: специализированное ПО «Компас 3D», «Repetier Host», «Сura»; КОМПАС-3D. Официальный сайт САПР КОМПАС, официальный сайт АСКОН; интернет-сообщество владельцев 3D-принтеров / 3Dtoday; сайт Thingiverse; видео «Компас 3D. Уроки».

Кадровое обеспечение: педагог дополнительного образования с высшим (средне-профессиональным) педагогическим и/или техническим образованием или педагог дополнительного образования с высшим (средне-профессиональным) педагогическим образованием, прошедший переподготовку по соответствующему профилю.

Для успешной реализации образовательного процесса необходимо сотрудничество со следующими специалистами: методист, педагог-психолог при необходимости, педагог-организатор. Также возможно привлечение партнеров по проектам.

#### **10. Рабочая программа воспитания**

**Цель** – развитие общекультурных компетенций, способствующих личностному развитию обучающихся объединения «Основы 3D-моделирования».

#### **Задачи воспитания:**

‒ реализовывать воспитательные возможности основных направлений деятельности;

‒ вовлекать обучающихся в разнообразные мероприятия, направленные на формирование и развитие культурно-исторических, духовно-нравственных, художественно-практических компетенций;

‒ создавать условия для развития художественно-эстетического воспитания и повышения уровня креативности у обучающихся объединения «Основы 3D-моделирования»;

‒ организовывать работу с семьями обучающихся, направленную на совместное решение задач всестороннего личностного развития Ребенка.

#### **Результат воспитания:**

‒ повышение уровня воспитанности обучающихся;

- ‒ увеличение уровня познавательной активности;
- ‒ развитие общекультурных компетенций;
- реализация творческого потенциала обучающихся;
- ‒ сформированность уровня социального партнерства с семьей;

‒ принятие социальной позиции гражданина на основе общих национальных нравственных ценностей: семья, природа, труд и творчество, наука, культура, социальная солидарность, патриотизм;

‒ мотивация к реализации эстетических ценностей в пространстве образовательного центра и семьи.

#### **Работа с коллективом обучающихся**

– формирование практических умений по организации органов самоуправления, этике и психологии общения, технологии социального и творческого проектирования;

– обучение умениям и навыкам организаторской деятельности, самоорганизации, формированию ответственности за себя и других;

– развитие творческого, культурного, коммуникативного потенциала ребят в процессе участия в совместной общественно-полезной деятельности;

– содействие формированию активной гражданской позиции, сплочённости команд обучающихся объединения;

– воспитание сознательного отношения к труду, к природе, к своему городу.

В рамках данной работы предусмотрены мероприятия, представленные в таблице 5.

#### **Работа с родителями**

– Организация системы индивидуальной и коллективной работы с родителями (тематические беседы, собрания, индивидуальные консультации).

– Содействие сплочению родительского коллектива и вовлечение в жизнедеятельность кружкового объединения (организация и проведение открытых занятий для родителей в течение года).

В рамках данной работы предусмотрено проведение родительского собрания не менее 2 раз в год.

## **Календарный план воспитательной работы объединения «Основы 3D-моделирования» на 2023-2024 учебный год**

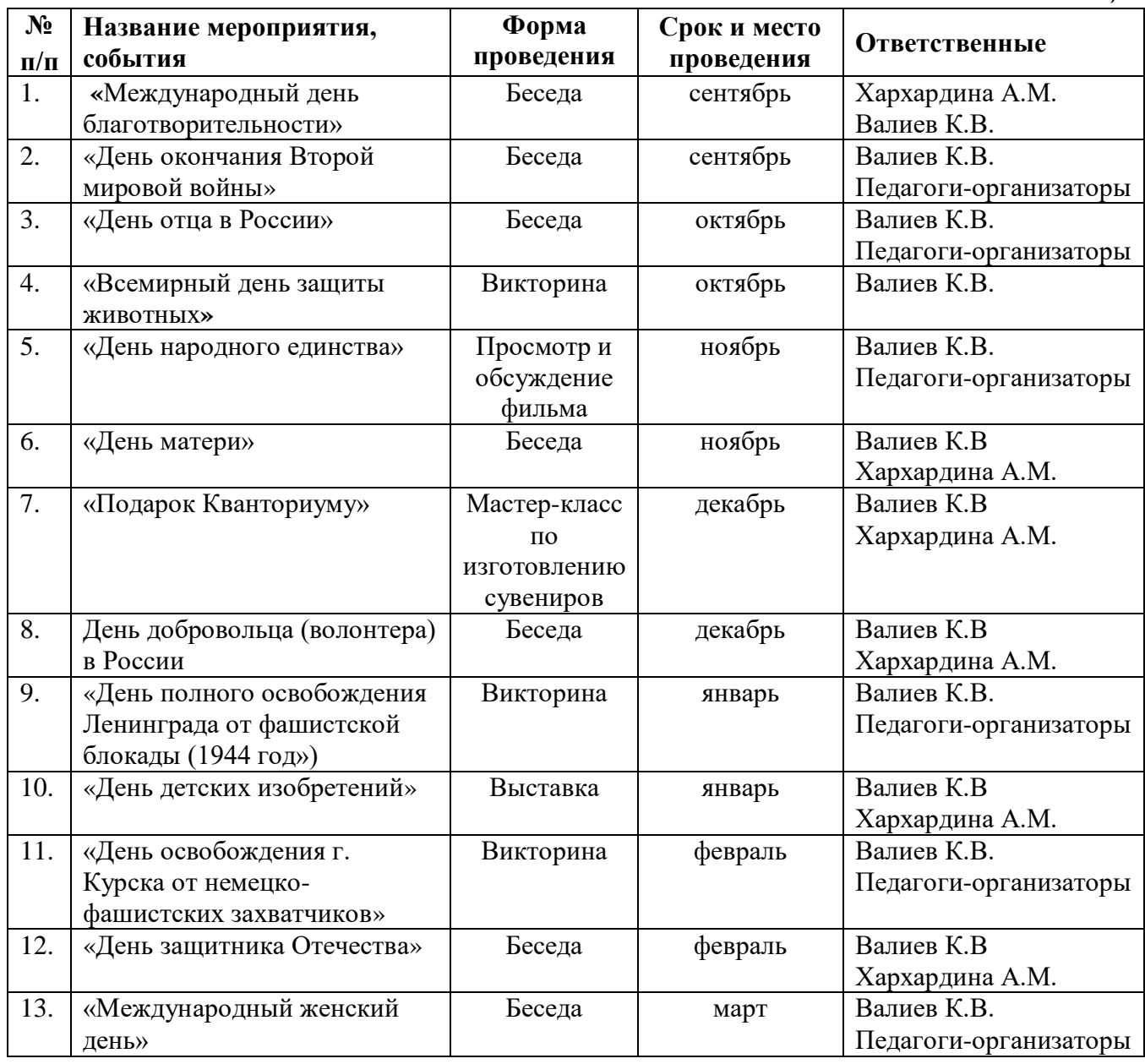

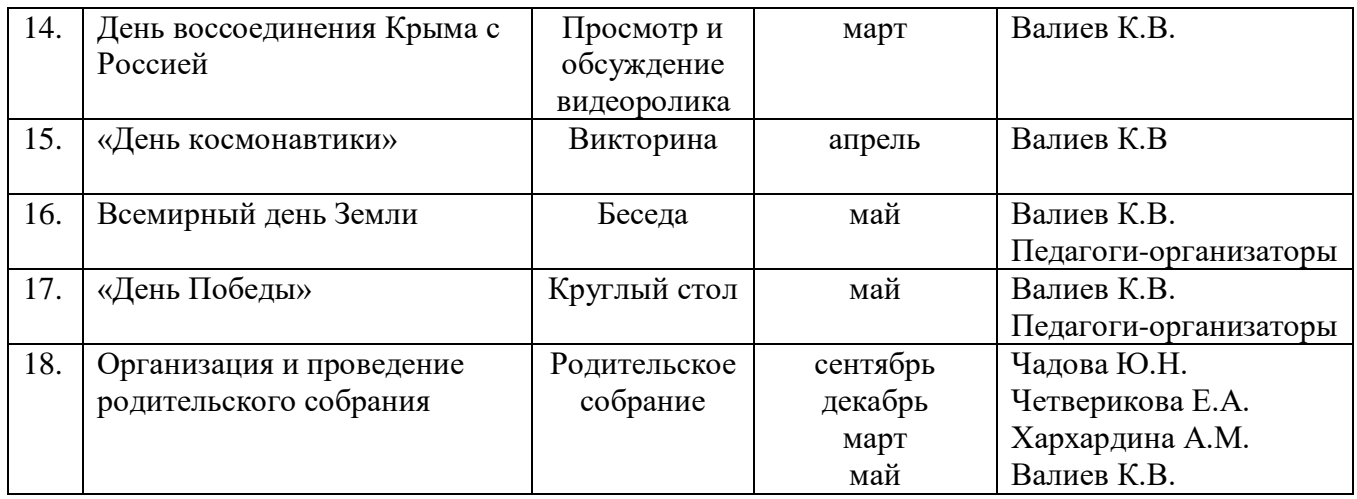

#### **11. Список литературы**

*Для педагога:*

1. Большаков В.П. Создание трехмерных моделей и конструкторской документации в системе КОМПАС-3D. Практикум. – СПб.: БХВ-Петербург, 2010.

2. Большаков В.П. Создание трехмерных моделей и конструкторской документации в системе КОМПАС-3D. Практикум. – СПб.: БХВ-Петербург, 2010.

3. Блум Дж. Изучаем Arduino: инструменты и методы технического волшебства. – СПб.: БХВ-Петербург, 2015.

4. Горьков Д. Tinkercad Для начинающих Подробное руководство по началу работы в Tinkercad. Учебное пособие.– СПб.: БХВ-Петербург, 2015.

5. Зленко М.А. Аддитивные технологии в машиностроении / пособие для инженеров. – М. ГНЦ РФ ФГУП «НАМИ» 2015.

6. КОМПАС–3D V22 Руководство пользователя – 2015.

7. Прахов А.А. Blender. 3D-моделирование и анимация. Руководство для начинающих, - СПб.: 2009;

8. Соммер У. Программирование микроконтроллерных плат Arduino/Freeduino – СПб.: БХВ-Петербург, 2012.

9. Хесс Р. Основы Blender. Руководство по 3D-моделированию с открытым кодом. 2008;

10. Хронистер Дж. Blender. Руководство начинающего пользователя (Blender Basics 2.6)/ 4-е издание;

11. Хронистер Дж. Основы Blender. Учебное пособие/ 3-е издание.

12. Шишковский И.В. Основы аддитивных технологий высокого разрешения. – СПб. Изд-во Питер, 2020.

*Для обучающихся:*

1. Большаков В.П. КОМПАС-3D для студентов и школьников. Черчение, информатика, геометрия. – СПб.: БХВ-Петербург, 2010.

2. Большаков В.П. Создание трехмерных моделей и конструкторской документации в системе КОМПАС-3D. Практикум. – СПб.: БХВ-Петербург, 2010.

3. Блум Дж. Изучаем Arduino: инструменты и методы технического волшебства. – СПб.: БХВ-Петербург, 2015.

4. Валетов В. А. Аддитивные технологии (состояние и перспективы). Учебное пособие. – СПб.: Университет ИТМО, 2015.

5. Канесса Э. Доступная 3D-печать для науки, образования и устойчивого развития. – МЦТФ Отдел научных разработок Абдус Салам, 2013.

6. КОМПАС–3D V22 Руководство пользователя – 2022.

7. LittleTinyH Books – 3D-печать. Коротко и максимально ясно – 2016.

8. Интернет-ресурс

[https://www.youtube.com/playlist?list=PLHa\\_SMzHLYN\\_u660wYqElnt4NCZTEQVxU](https://www.youtube.com/playlist?list=PLHa_SMzHLYN_u660wYqElnt4NCZTEQVxU)

## **Календарно-тематическое планирование**

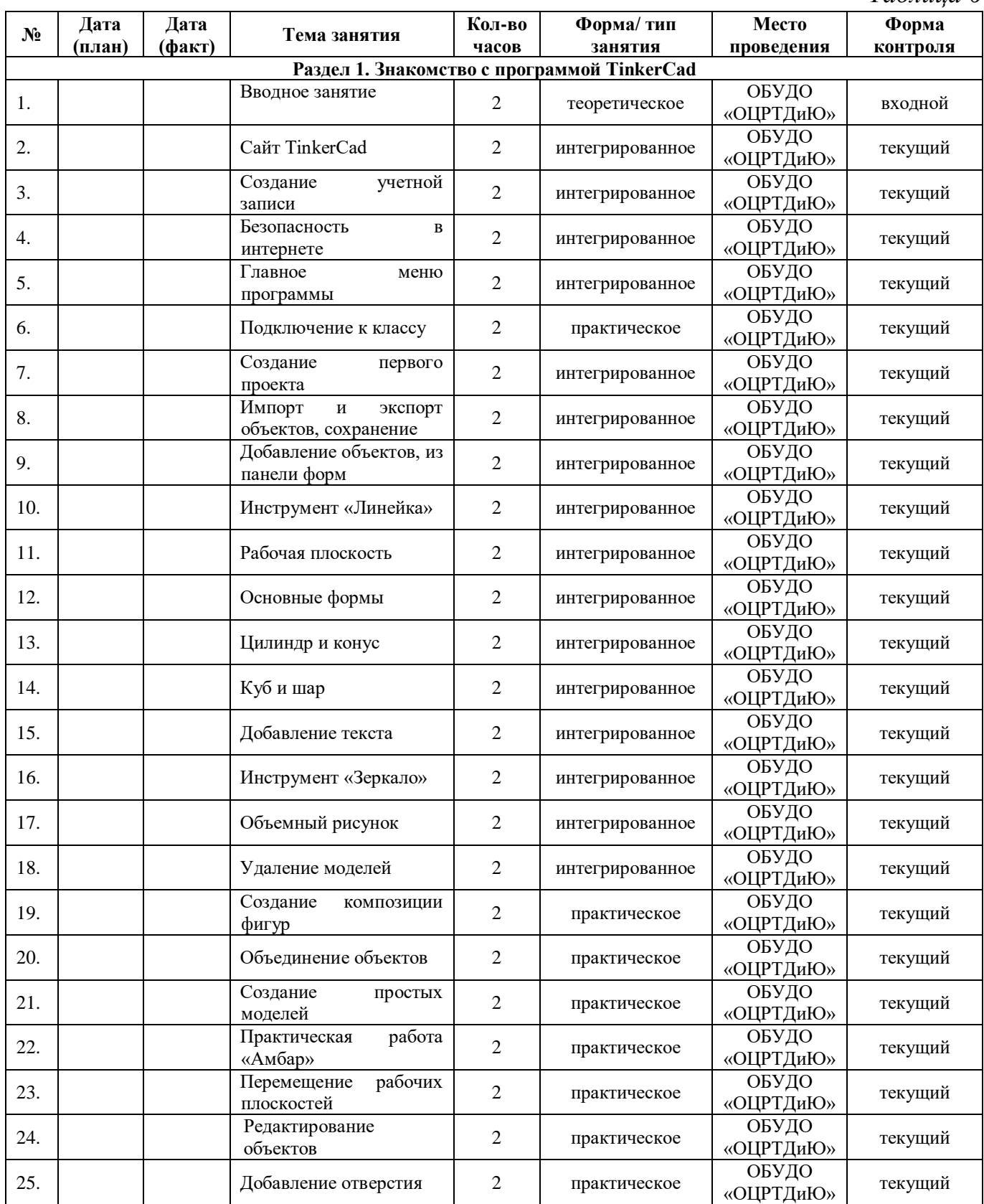

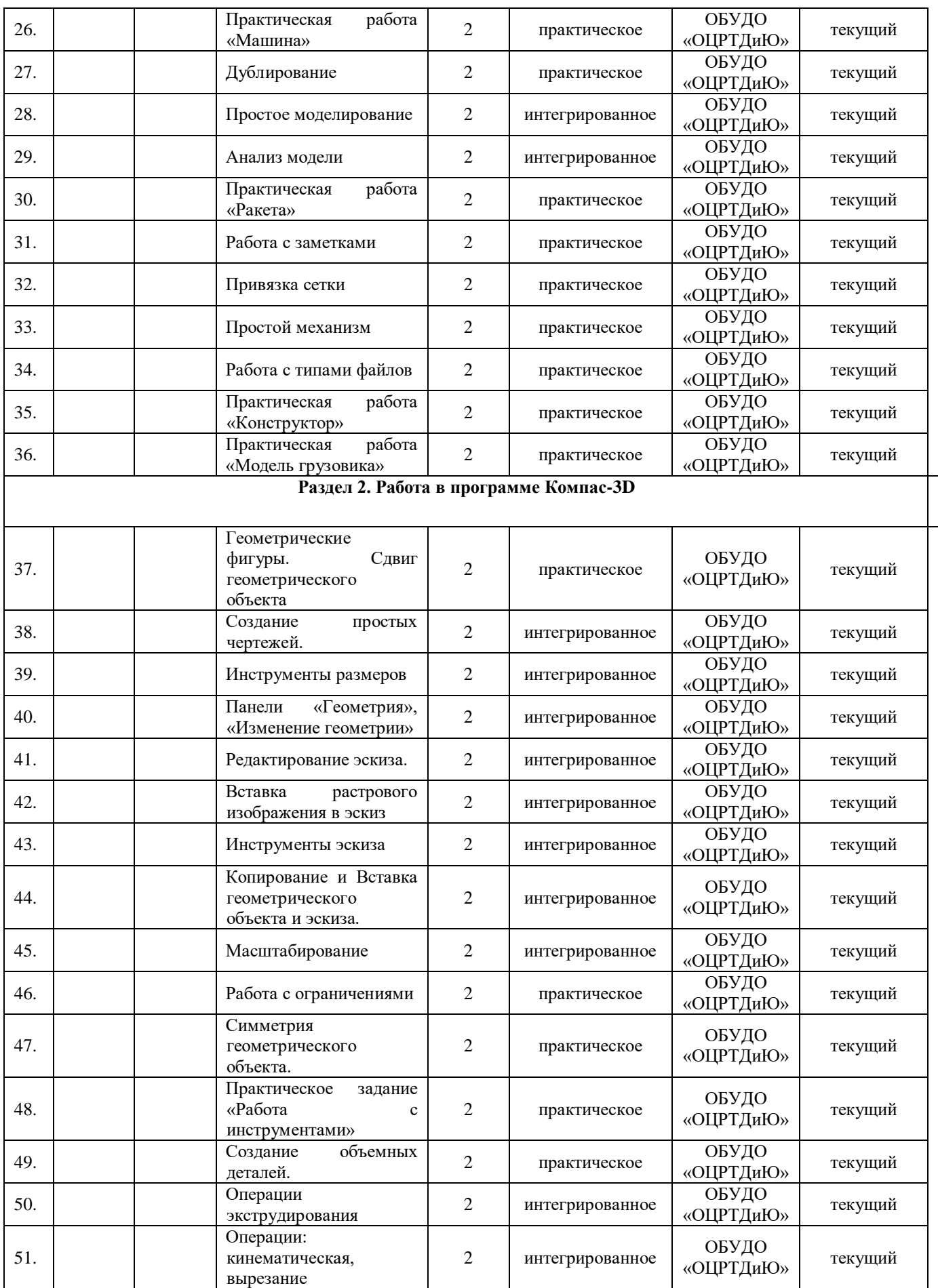

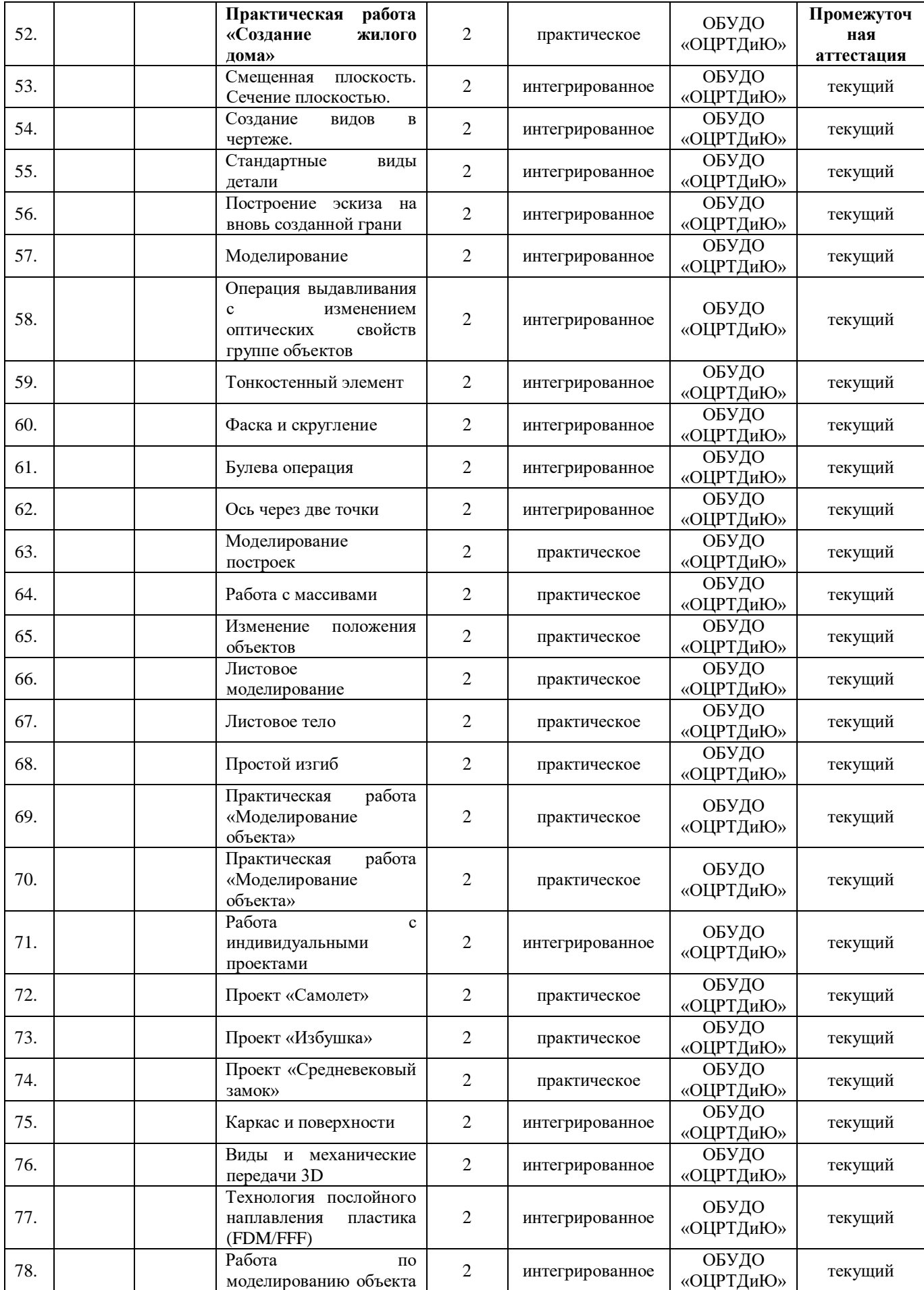

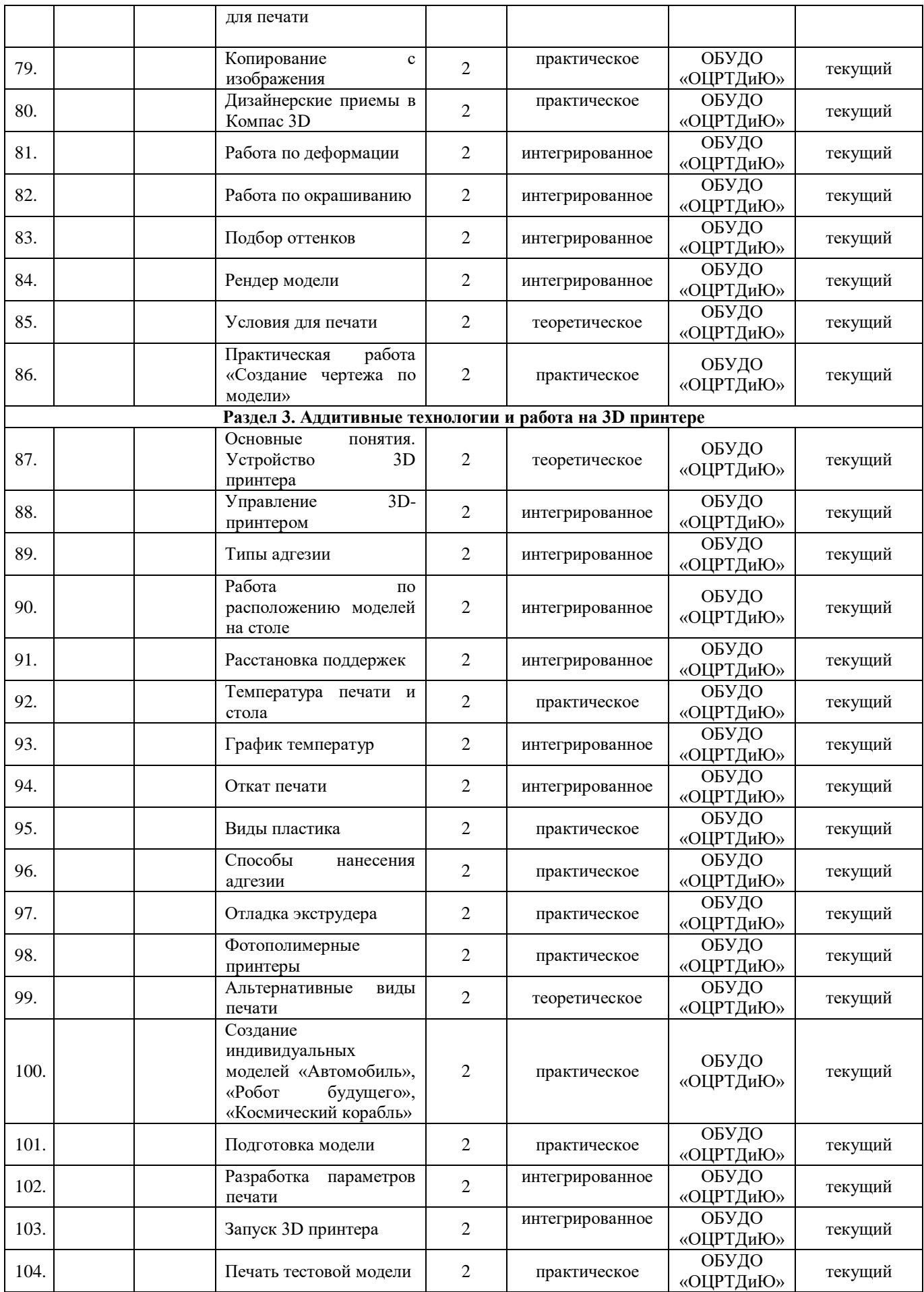

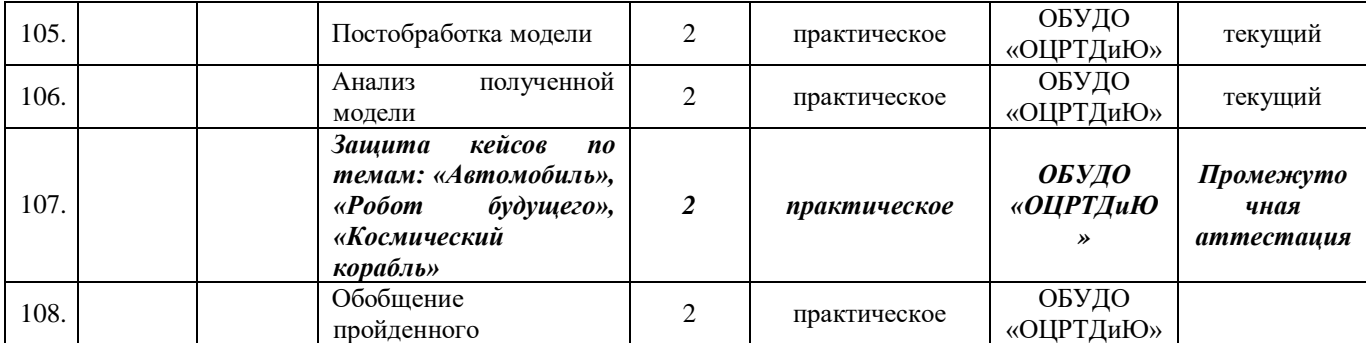

## **Критерии оценивания беседы**

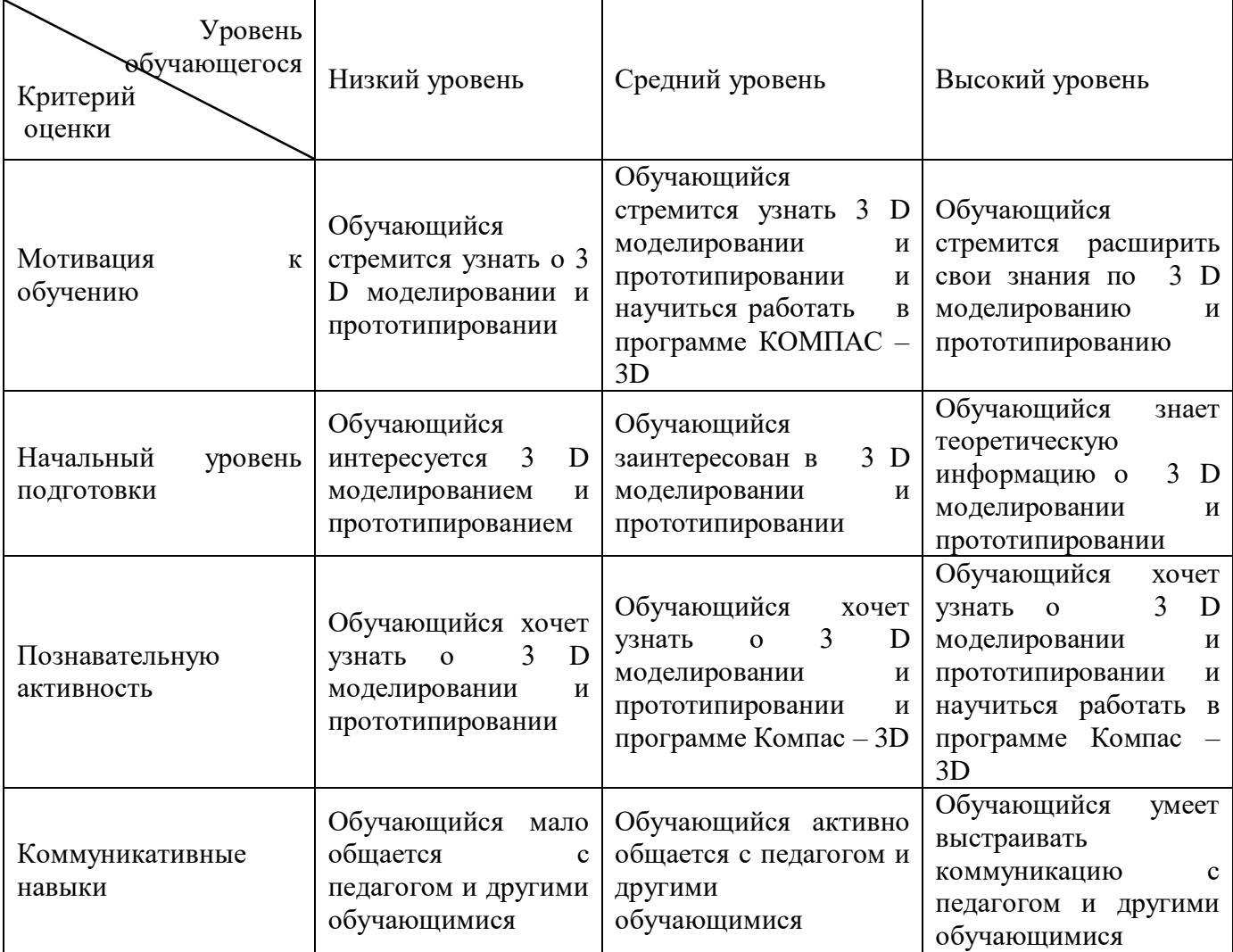

## **Критерии оценивания опроса**

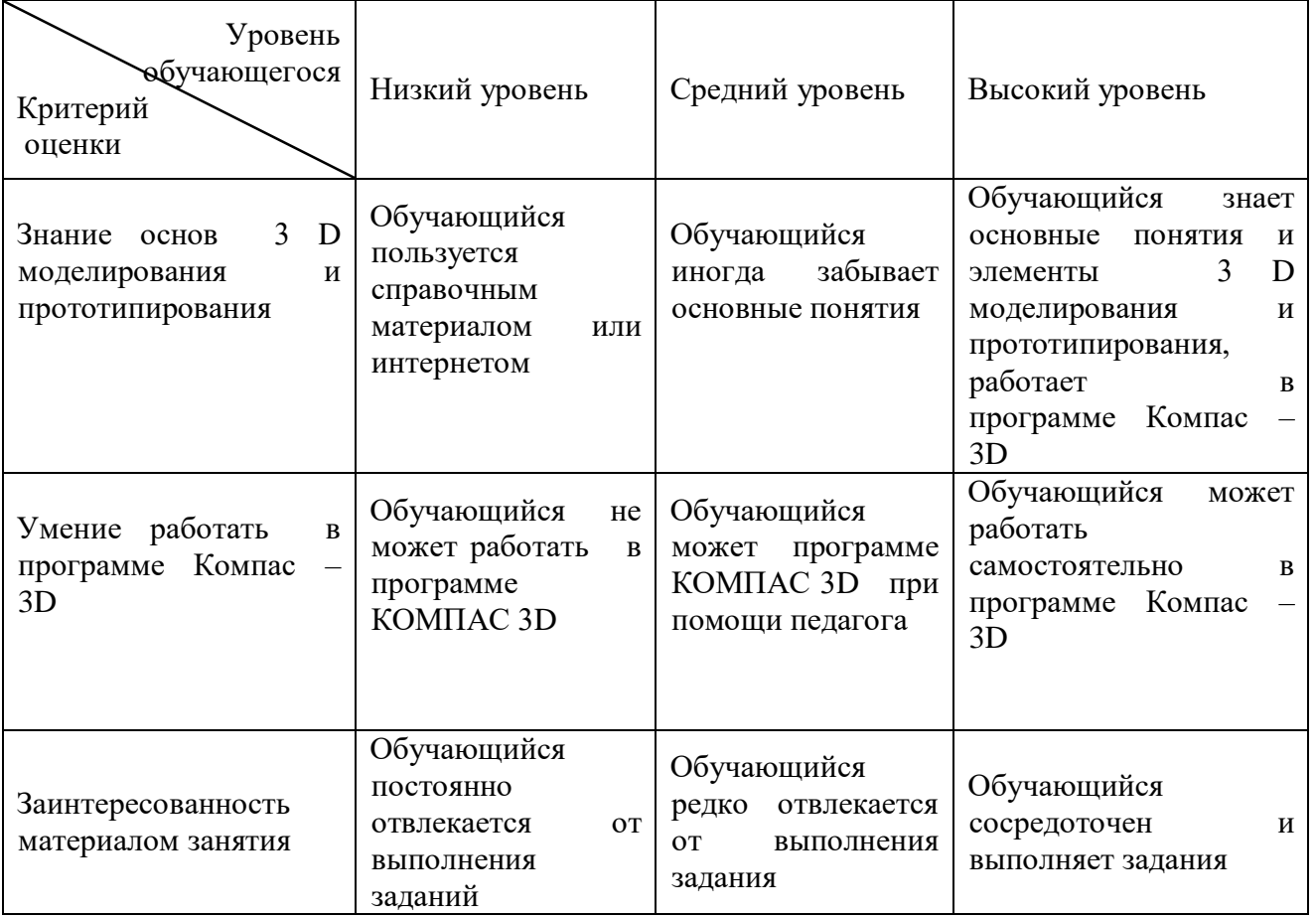

## **Критерии оценивания наблюдения**

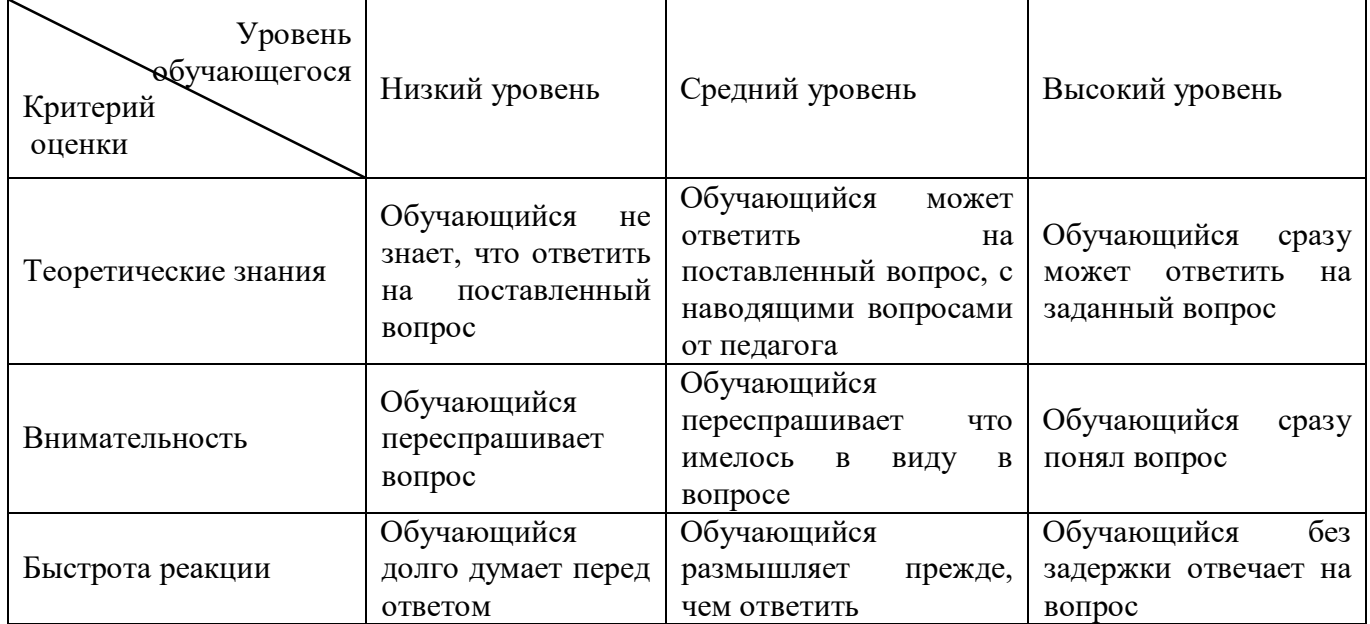

## **Критерии оценивания практического задания**

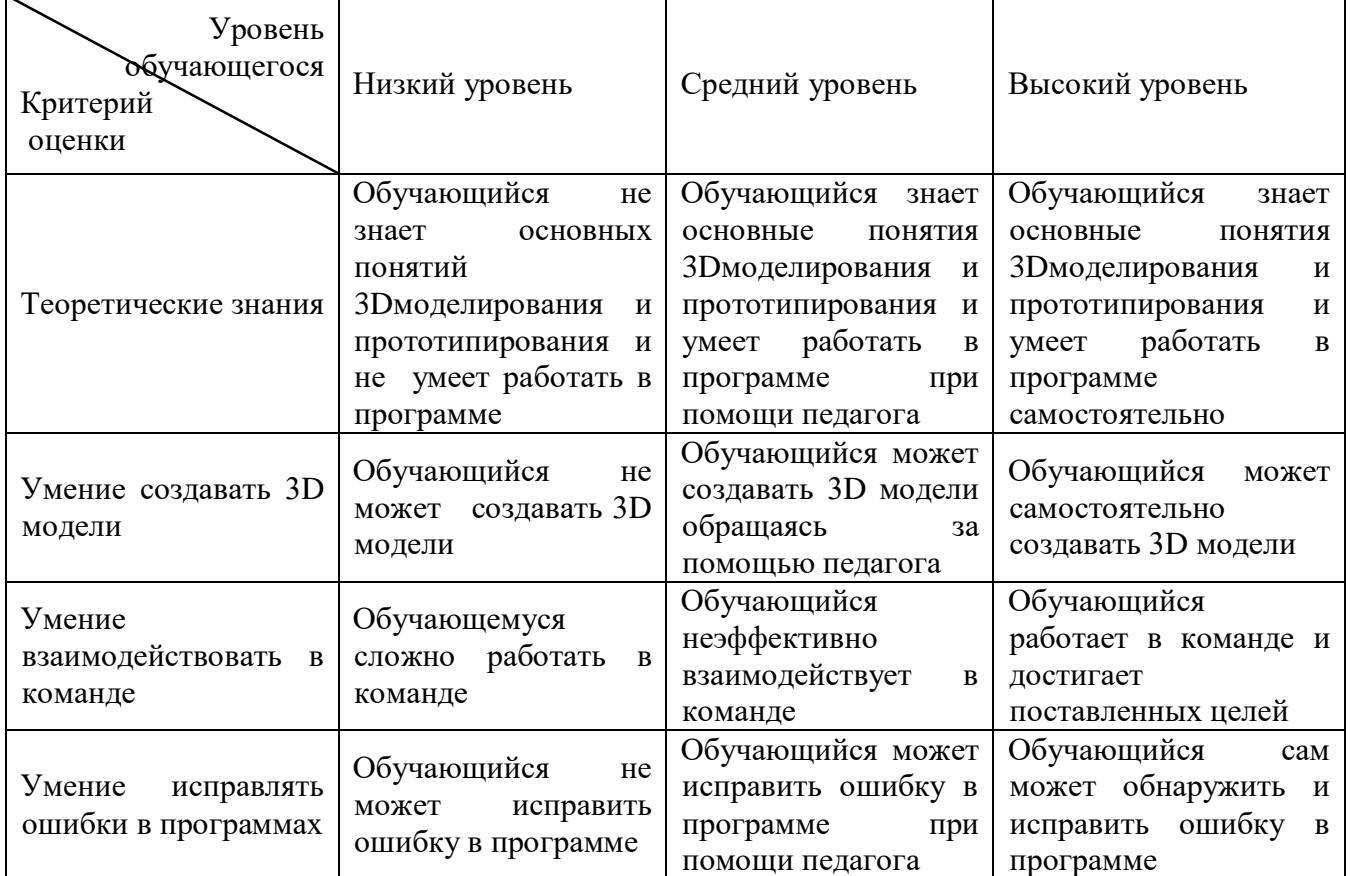

**Критерии оценивания публичного выступления (защиты кейса)**

*Таблица 11*

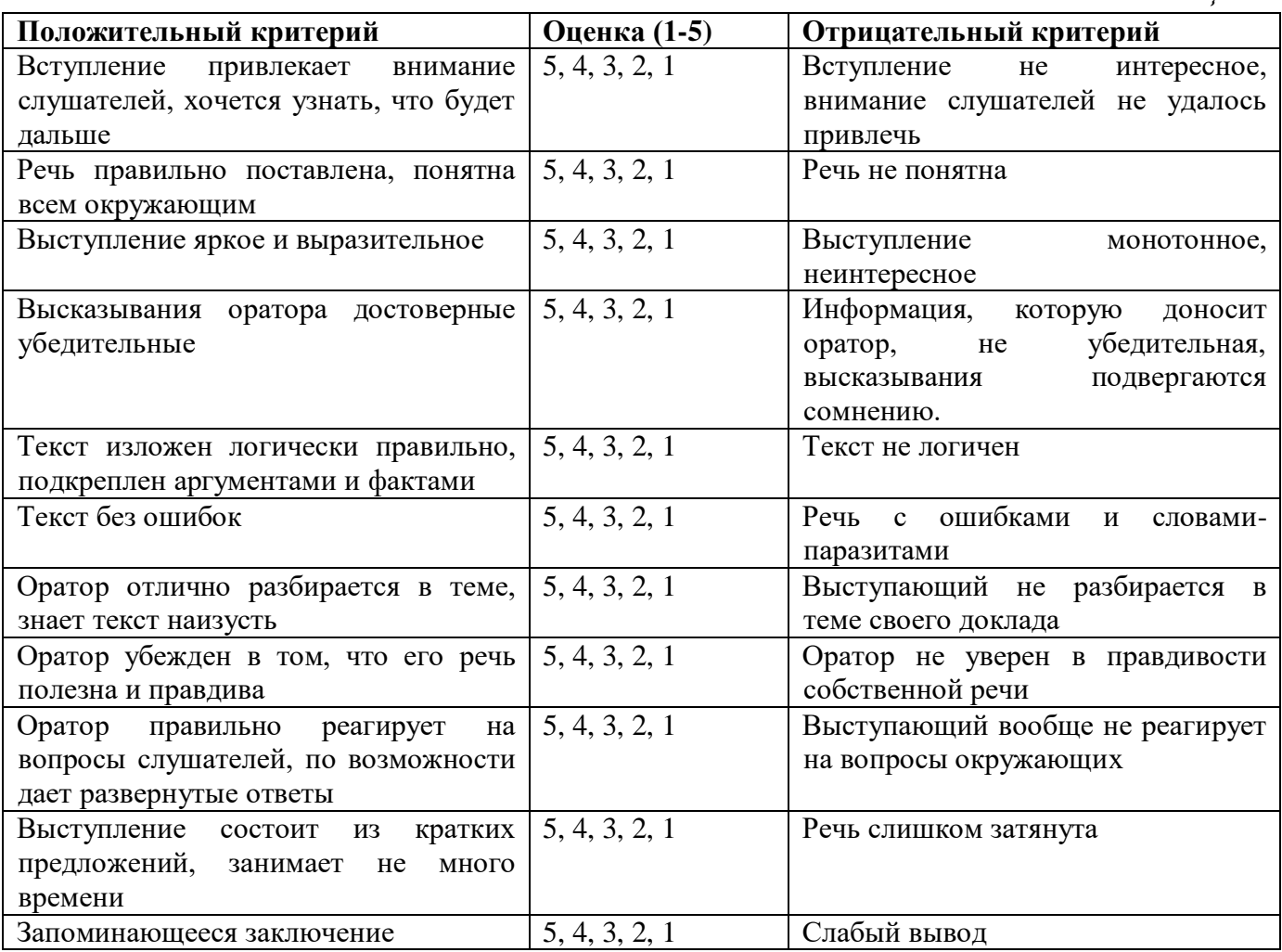

#### *Общие требования к оформлению презентаций*

Минимум текста на слайде – он должен быть легко читаем.

 Максимум чертежей, рисунков и диаграмм – безупречно оформленных в стиле общего дизайна презентации и наглядных.

Дизайн презентации должен быть единый.

 Текст должен быть четко виден на фоне, темный шрифт и светлый фон или наоборот.

 Особое внимание к деталям. Каждый элемент должен быть тщательно подготовлен: все рисунки очищены от лишних надписей, диаграммы подписаны и т.п., чтобы вам не приходилось объяснять, что и где изображено. Каждый слайд должен быть понятен.

 Немного привлекающих внимание зрителя элементов слайда. Например, анимация, которая хорошо вписываются в тему.

Областное бюджетное учреждение дополнительного образования «Областной центр развития творчества детей и юношества»

## **Протокол промежуточной аттестации обучающихся объединения**

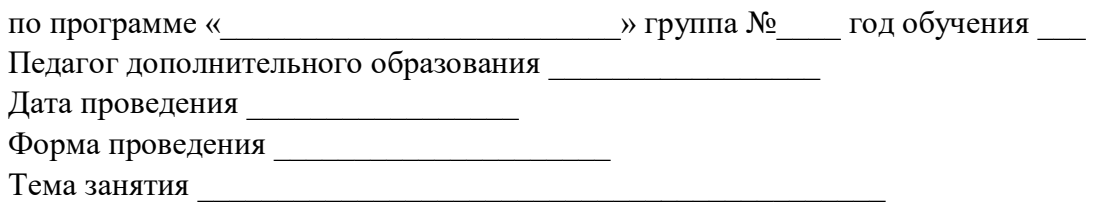

*Таблица 12*

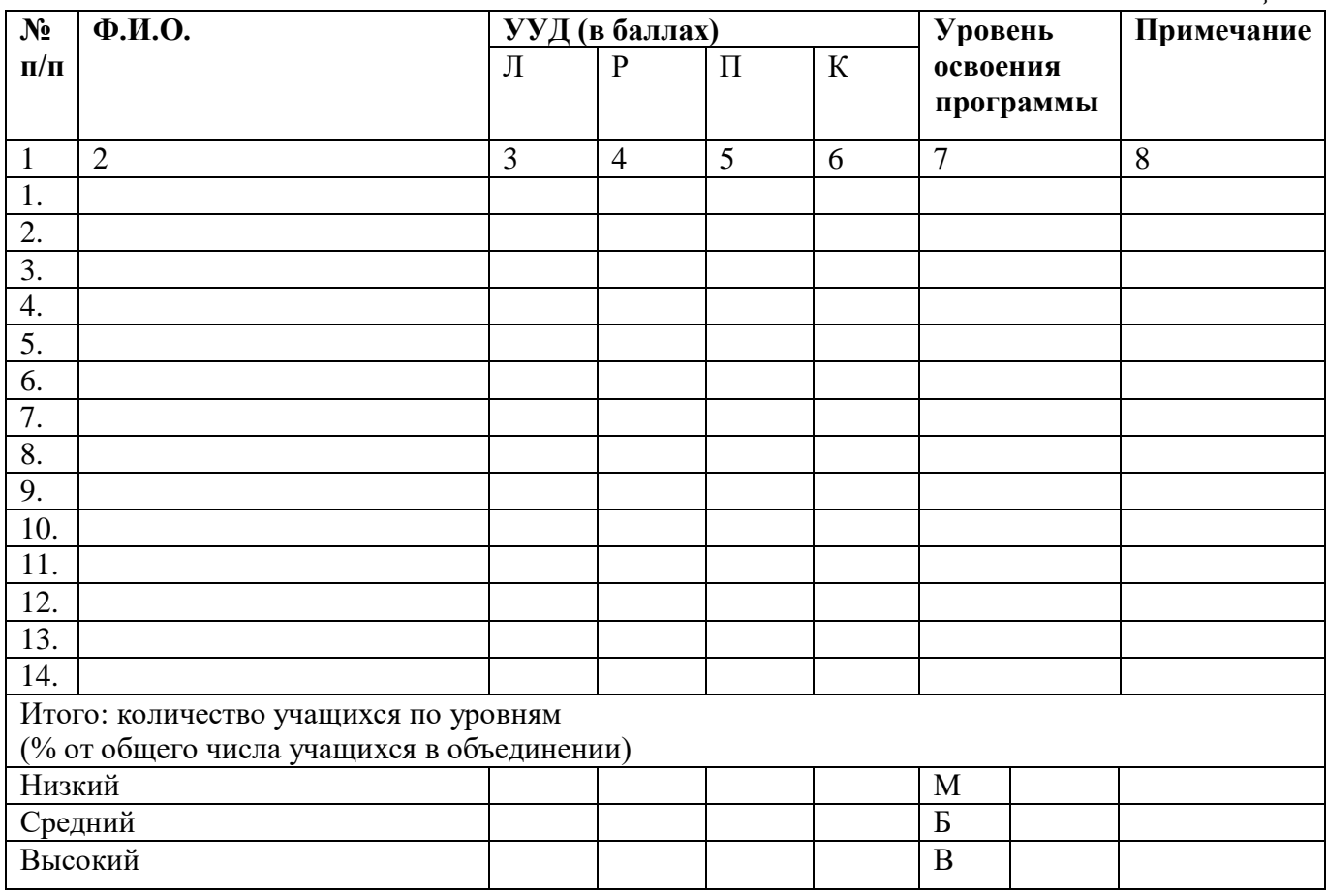

Педагог /

 /  $\overline{\phantom{a}}$  /  $\overline{\phantom{a}}$ 

### **Оценка показателей**

#### **Уровень освоения программы**

*М – Минимальный уровень* - обучающийся не выполнил образовательную программу, не регулярно посещал занятия.

*Б – Базовый уровень* - обучающийся стабильно занимается, регулярно посещает занятия, выполняет образовательную программу.

*В – Высокий уровень* - обучающийся проявляет устойчивый интерес к занятиям, показывает положительную динамику развития способностей, проявляет инициативу и творчество, демонстрирует достижения.

## **Уровень развития УУД (универсальных учебных действий)**

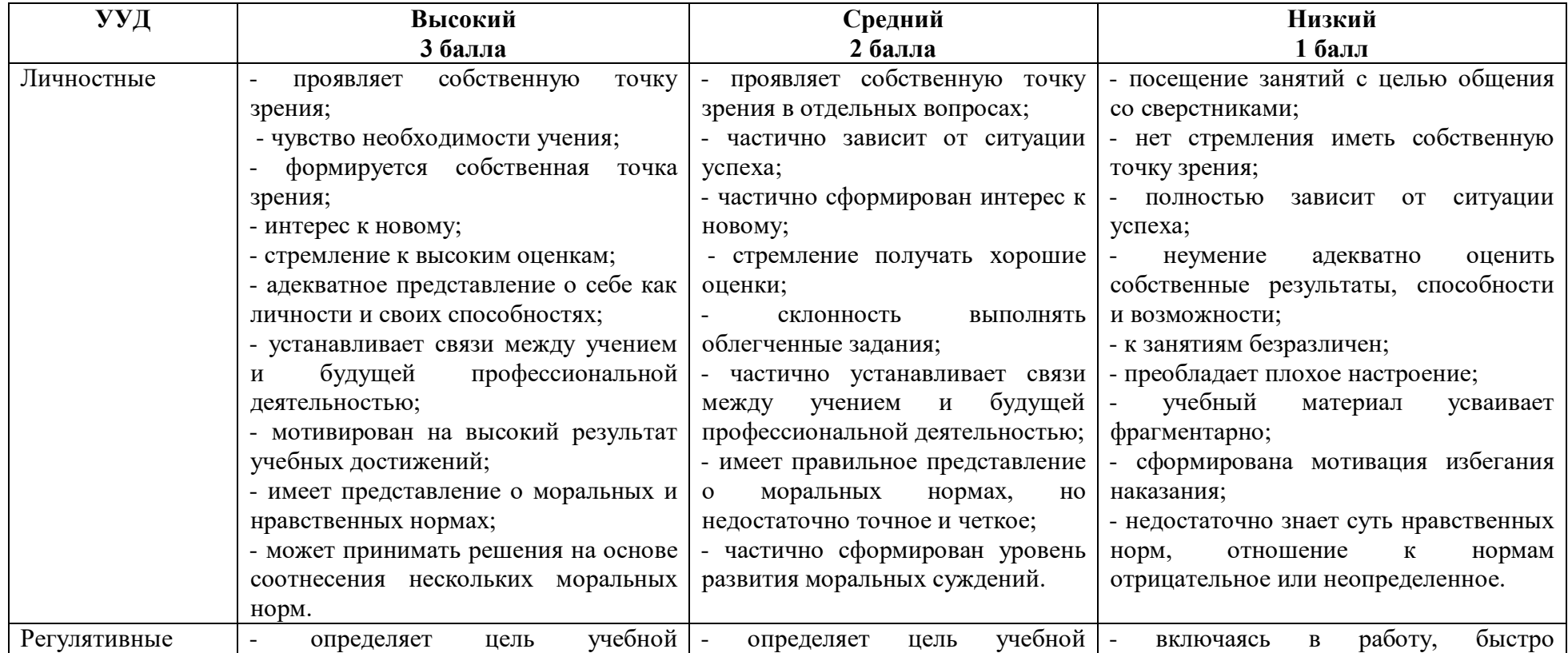

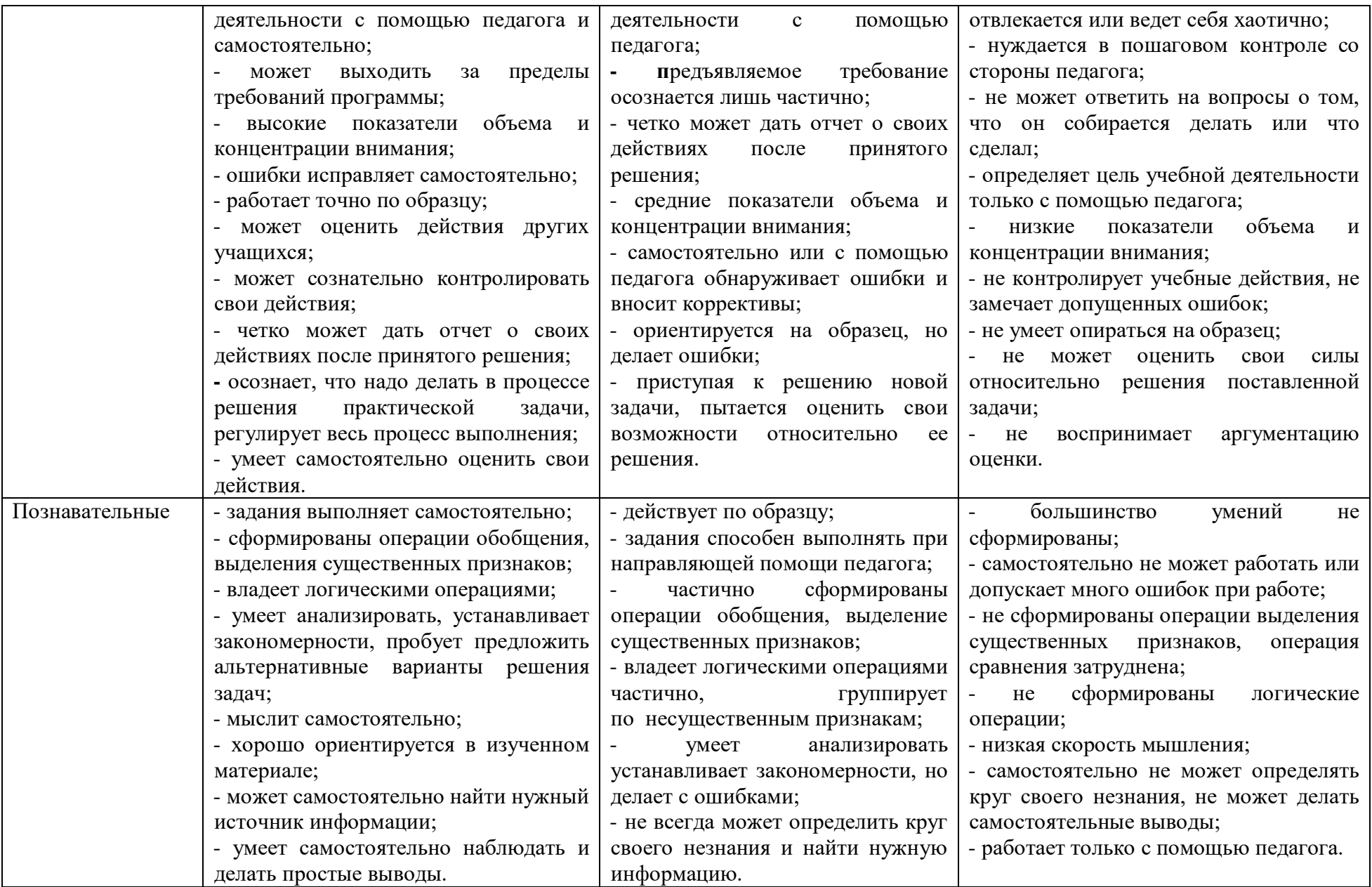

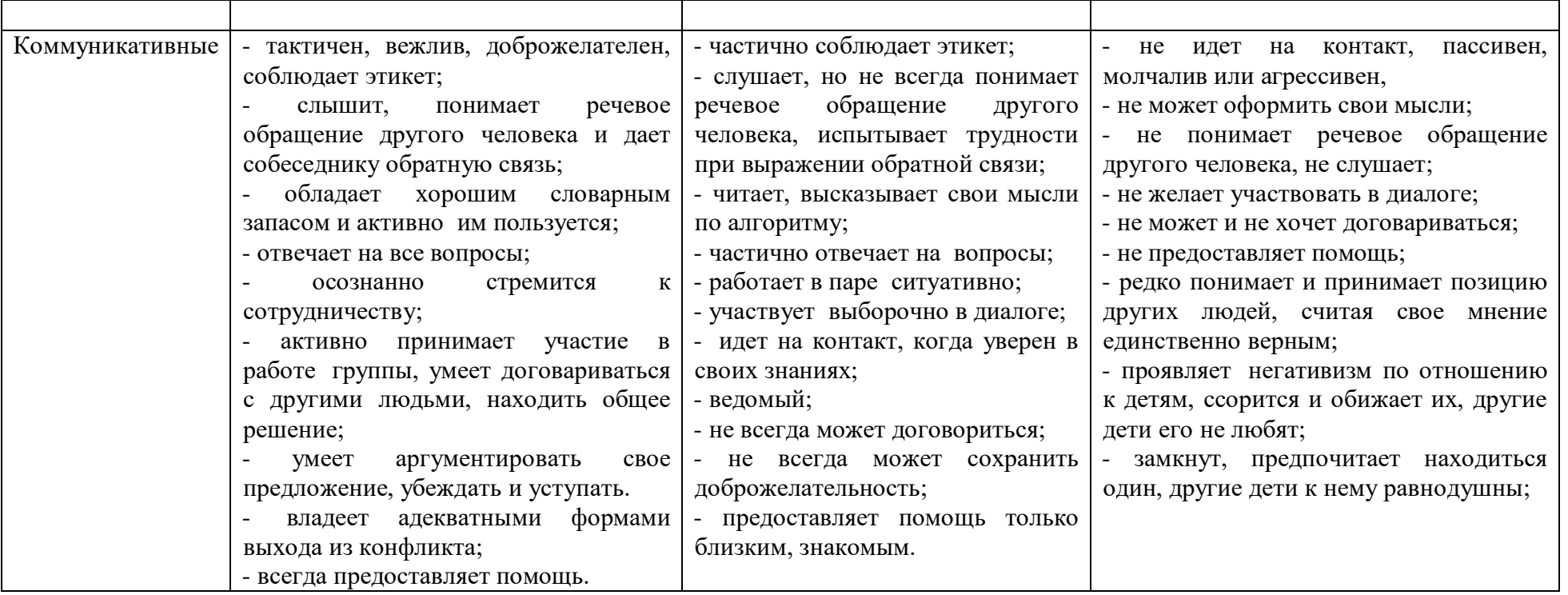